## SAP ABAP table PTHD {Table for Print Report in Planning Table}

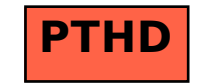